MOOVI 八田・甲西線 (1便) バスタイムスケジュールと路線図

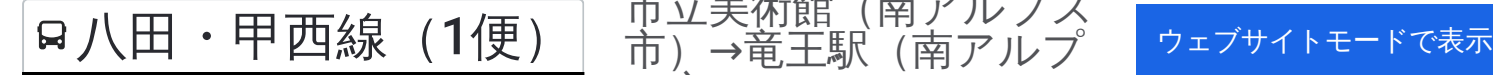

市立美術館(南アルプス 市)→竜王駅(南アルプ ス市)

八田・甲西線(1便) バス行市立美術館(南アルプス市)→竜王駅(南アルプス市)にはルートが1つあります。平日の 運行時間は次のとおりです。

(1)市立美術館(南アルプス市)→竜王駅(南アルプス市):06:38 Moovitアプリを使用して、最寄りの八田・甲西線(1便) バス駅を見つけ、次の八田・甲西線(1便)バスが到着する のはいつかを調べることができます。

## 最終停車地**:** 市立美術館(南アルプス市)**→**竜王駅 (南アルプス市) 23回停車 [路線スケジュールを見る](https://moovitapp.com/%E5%B1%B1%E6%A2%A8%E7%9C%8C___yamanashi_prefecture-4683/lines/%E5%85%AB%E7%94%B0%E3%83%BB%E7%94%B2%E8%A5%BF%E7%B7%9A%EF%BC%881%E4%BE%BF%EF%BC%89/18600882/4273429/ja?ref=2&poiType=line&customerId=4908&af_sub8=%2Findex%2Fja%2Fline-pdf-%25E5%25B1%25B1%25E6%25A2%25A8%25E7%259C%258C___Yamanashi_Prefecture-4683-997656-18600882&utm_source=line_pdf&utm_medium=organic&utm_term=%E5%B8%82%E7%AB%8B%E7%BE%8E%E8%A1%93%E9%A4%A8%EF%BC%88%E5%8D%97%E3%82%A2%E3%83%AB%E3%83%97%E3%82%B9%E5%B8%82%EF%BC%89%E2%80%8E%E2%86%92%E7%AB%9C%E7%8E%8B%E9%A7%85%EF%BC%88%E5%8D%97%E3%82%A2%E3%83%AB%E3%83%97%E3%82%B9%E5%B8%82%EF%BC%89)

市立美術館 (南アルプス市)

ケーヨーD2(南アルプス市)

桃園神社(南アルプス市)

巨摩共立病院(南アルプス市)

倉庫町団地入口(南アルプス市)

在家塚交差点南(南アルプス市)

Ja在家塚支所(南アルプス市)

ビッグステージ南(南アルプス市)

徳洲会病院(南アルプス市)

西野(南アルプス市)

Ja西野支所(南アルプス市)

西野つどいの家東(南アルプス市)

ふれあい公園 (南アルプス市)

今諏訪 (南アルプス市)

白根高校 (南アルプス市)

桃ノ丘団地(南アルプス市)

免許センター(南アルプス市)

ハッピーパーク (南アルプス市)

Ja八田選果場(南アルプス市)

## 八田・甲西線(**1**便) バスタイムスケジュール 市立美術館(南アルプス市)→竜王駅(南アルプス

市) ルート時刻表:

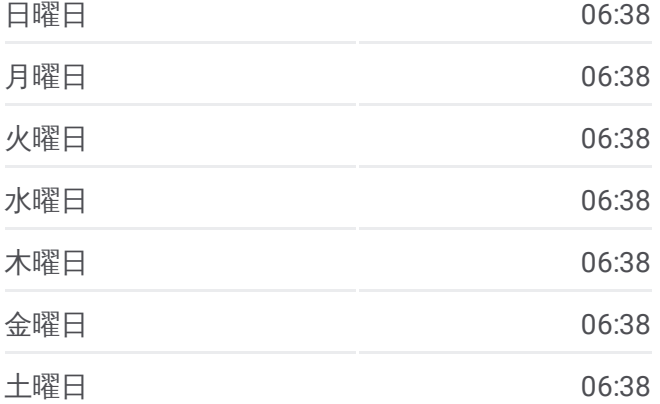

## 八田・甲西線(**1**便) バス情報

道順**:** 市立美術館(南アルプス市)→竜王駅(南アル プス市) 停留所**:** 23 旅行期間**:** 37 分 路線概要**:**

野牛島東(南アルプス市)

オギノ八田店 (南アルプス市)

信玄橋(南アルプス市)

竜王駅(南アルプス市)

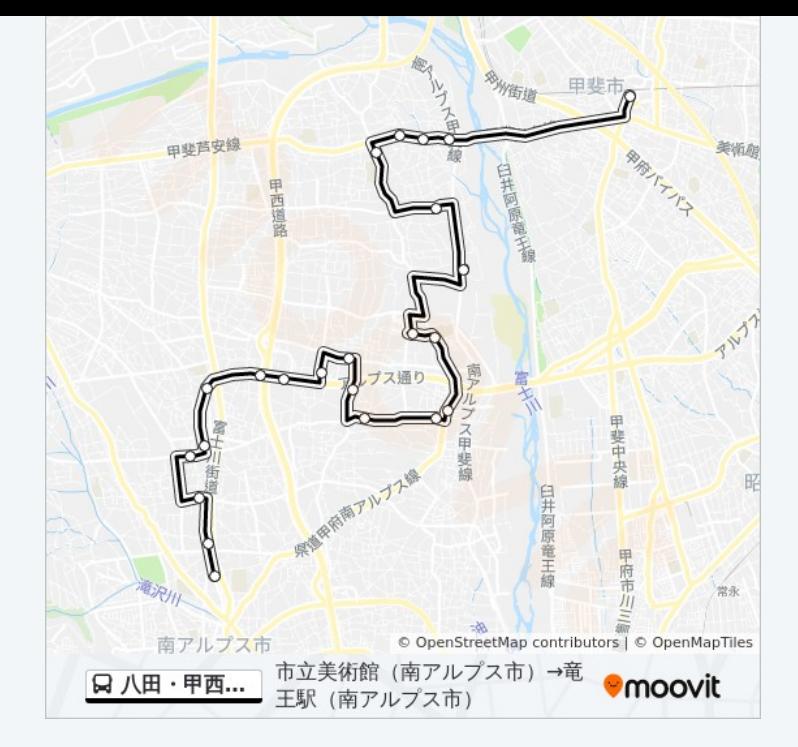

八田・甲西線(1便) バスのタイムスケジュールと路線図は、 moovitapp.comのオフラインPDFでご覧いただけます。 [Moovit](https://moovitapp.com/%E5%B1%B1%E6%A2%A8%E7%9C%8C___yamanashi_prefecture-4683/lines/%E5%85%AB%E7%94%B0%E3%83%BB%E7%94%B2%E8%A5%BF%E7%B7%9A%EF%BC%881%E4%BE%BF%EF%BC%89/18600882/4273429/ja?ref=2&poiType=line&customerId=4908&af_sub8=%2Findex%2Fja%2Fline-pdf-%25E5%25B1%25B1%25E6%25A2%25A8%25E7%259C%258C___Yamanashi_Prefecture-4683-997656-18600882&utm_source=line_pdf&utm_medium=organic&utm_term=%E5%B8%82%E7%AB%8B%E7%BE%8E%E8%A1%93%E9%A4%A8%EF%BC%88%E5%8D%97%E3%82%A2%E3%83%AB%E3%83%97%E3%82%B9%E5%B8%82%EF%BC%89%E2%80%8E%E2%86%92%E7%AB%9C%E7%8E%8B%E9%A7%85%EF%BC%88%E5%8D%97%E3%82%A2%E3%83%AB%E3%83%97%E3%82%B9%E5%B8%82%EF%BC%89) Appを使用 して、ライブバスの時刻、電車のスケジュール、または地下鉄のスケジュ ール、山梨県内のすべての公共交通機関の手順を確認します。

Moovit[について](https://moovit.com/about-us/?utm_source=line_pdf&utm_medium=organic&utm_term=%E5%B8%82%E7%AB%8B%E7%BE%8E%E8%A1%93%E9%A4%A8%EF%BC%88%E5%8D%97%E3%82%A2%E3%83%AB%E3%83%97%E3%82%B9%E5%B8%82%EF%BC%89%E2%80%8E%E2%86%92%E7%AB%9C%E7%8E%8B%E9%A7%85%EF%BC%88%E5%8D%97%E3%82%A2%E3%83%AB%E3%83%97%E3%82%B9%E5%B8%82%EF%BC%89) · MaaS[ソリューション](https://moovit.com/maas-solutions/?utm_source=line_pdf&utm_medium=organic&utm_term=%E5%B8%82%E7%AB%8B%E7%BE%8E%E8%A1%93%E9%A4%A8%EF%BC%88%E5%8D%97%E3%82%A2%E3%83%AB%E3%83%97%E3%82%B9%E5%B8%82%EF%BC%89%E2%80%8E%E2%86%92%E7%AB%9C%E7%8E%8B%E9%A7%85%EF%BC%88%E5%8D%97%E3%82%A2%E3%83%AB%E3%83%97%E3%82%B9%E5%B8%82%EF%BC%89) · [サポート対象国](https://moovitapp.com/index/ja/%E5%85%AC%E5%85%B1%E4%BA%A4%E9%80%9A%E6%A9%9F%E9%96%A2-countries?utm_source=line_pdf&utm_medium=organic&utm_term=%E5%B8%82%E7%AB%8B%E7%BE%8E%E8%A1%93%E9%A4%A8%EF%BC%88%E5%8D%97%E3%82%A2%E3%83%AB%E3%83%97%E3%82%B9%E5%B8%82%EF%BC%89%E2%80%8E%E2%86%92%E7%AB%9C%E7%8E%8B%E9%A7%85%EF%BC%88%E5%8D%97%E3%82%A2%E3%83%AB%E3%83%97%E3%82%B9%E5%B8%82%EF%BC%89) · Mooviter[コミュニティ](https://editor.moovitapp.com/web/community?campaign=line_pdf&utm_source=line_pdf&utm_medium=organic&utm_term=%E5%B8%82%E7%AB%8B%E7%BE%8E%E8%A1%93%E9%A4%A8%EF%BC%88%E5%8D%97%E3%82%A2%E3%83%AB%E3%83%97%E3%82%B9%E5%B8%82%EF%BC%89%E2%80%8E%E2%86%92%E7%AB%9C%E7%8E%8B%E9%A7%85%EF%BC%88%E5%8D%97%E3%82%A2%E3%83%AB%E3%83%97%E3%82%B9%E5%B8%82%EF%BC%89&lang=en)

© 2023 Moovit - All Rights Reserved.

ライブで到着時間を確認する。

 $\begin{tabular}{|c|c|c|c|c|} \hline \quad \quad & \text{Use} \\ \hline \quad \quad & \text{Web App} \\ \hline \quad \quad & \text{Web App} \\ \hline \end{tabular} \begin{tabular}{|c|c|c|c|c|} \hline \quad & \text{Google Play} \\ \hline \quad & \text{WebApp} \\ \hline \end{tabular}$